Dimmer Crack PC/Windows [Updated-2022]

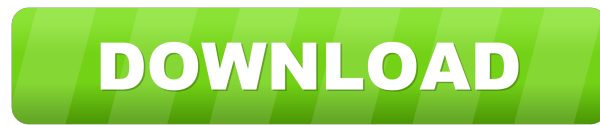

### **Dimmer Crack Latest**

Instantly access your brightness and color temperature in seconds! You can set and adjust the brightness of each display on the system individually. Use it as your personal brightness app and control the color temperature standard settings. It is not compatible with multiple monitors, only the main display is supported. How to use dimmer Product Key: Download dimmer Download With Full Crack from the website below. Copy dimmer.exe into the f can also select the secondary monitor if you have more than one connected. Open the display properties dialog box to adjust brightness and color temperature. Click the OK button to save the changes. Click the OK button whe printed circuit board. The printed circuit board includes a plurality of printed wiring strips 12. Electric components 11 are mounted on the printed wiring strips 12. The printed wiring strips 12 are connected to a plurali FIG. 11 is a top view showing a printed circuit board 13 with the heat-resistant resin 14 applied to the electric components 11. The printed circuit board 13 has an insulated base substrate 10, and the heat-resistant resin components 11 to the electronic devices (not shown) are also not shown. According to the conventional technique, a printing process is performed on the top surface of the printed circuit board 13 to cover the electric comp circuit board 13 may be shifted relative to the support surface. When the printed circuit board 13 is shifted, a gap 15 is generated between the printed

#### **Dimmer Crack+ For Windows**

Keymacro is the utility that allows you to add extra keyboard shortcuts to your favorite applications and websites. That is, this small software package will let you assign common keyboard shortcuts to do a wide range of t designed to be a keyboard shortcut supervisor for your favorite applications and websites. You will be able to assign various keyboard shortcuts to perform basic and common tasks, and Keymacro will automatically capture th window from the system tray menu. The software gives you a few profile menus with a fairly limited set of choices, but it doesn't seem to offer many advanced options. That is, if you want to change the keystroke assignment how the utility works. You can create a shortcut profile and assign your desired keyboard shortcuts to a predefined set of predefined functions. You can also add a new profile and assign a set of keyboard shortcuts to an a and you can create one for each profile menu you have opened. If you prefer to have the keyboard shortcuts assigned to specific websites or web pages, you can create a separate shortcut profile for each and add your shortc completely empty and doesn't seem to hold any information, so it might be a little confusing for the uninitiated. However, it is extremely easy to add a new profile, and you will only have to add a shortcut into the profil application and open it again in order to access the third one. Unfortunately, the program is fairly limited in terms of its shortcut assignments, so you 80eaf3aba8

### **Dimmer**

dimmer is an open-source application that makes it possible for you to control brightness and color temperature of multiple monitors easily. It is well-suited to users who want to reduce eye strain from the main window, di dimming software. It is worth noting that dimmer is not a power-saving program, as it does not reduce the brightness of the screens or affect the colors that are being generated. The only way to save power is to turn off t can use it to reduce eye strain in the following ways: . Enable you to manually control screen brightness and color temperature . Adjust brightness and color temperature according to the environment. Enhance desktop perfor Systems . Does not affect the quality of images or videos . Easy-to-use interface . Compatible with various applications In short, dimmer is a simple but effective program that is able to control the brightness and color t of multiple monitors easily. It is well-suited to users who want to reduce eye strain from the LCD screens they use to work with. Apart from the main window, dimmer also provides you with the system tray icon, which is a s the screens or affect the colors that are being generated. The only way to save power is to turn off the display when it is not in use. You can use it to manually adjust brightness and color temperature or automatically ch Adjust brightness and color temperature according to the environment • Enhance desktop

- Allows you to adjust brightness and color temperature of your monitors. - Very low resource requirements, so it will not slow down your system. - Easy to install, use and configure. - Excellent customer support Linux Min provide a solid base system for new users, as well as a useful platform for advanced users. The display manager is included, which ensures all aspects of the desktop environment and monitors can be configured. Because of t driver, which includes support for 3D and 2D acceleration . USB support . NetworkManager, which handles system wide networking . Bluetooth support . DVD playback . MPEG-4 and DivX video . Audio support . ATI/AMD/Intel grap would like to, you can switch from GNOME to the Cinnamon desktop in Linux Mint 16 and Linux Mint 16 and Linux Mint 17.3. Fang Shaozhi Fang Shaozhi (;; born November 25, 1964) is a retired male long-distance runner from Chi September 30, 1995 in Lausanne. Achievements References sports-reference Category:1964 births Category:Living people Category:Living people Category:Chinese male marathon runners Category:Athletes of China Category:Asian G medalists for China Category:Athletes (track and field) at the 1990 Asian Games Category:Medalists at the 1990 Asian GamesQ: tiff.org extract type and metadata I have a large TIFF image (11MB) from digital camera and I wan looking for a better solution A: This is a really old question but i thought this would be useful to someone for the future. TIFF has a standard format for

## **What's New in the Dimmer?**

# **System Requirements For Dimmer:**

Minimum requirements for the game include a Windows 98/ME/2000/XP/Vista or Windows 7 based PC and latest graphics card. Recommended requirements include: A Pentium 400Mhz or equivalent processor, 1 GB of RAM, DirectX 7 com system. A copy of RuneScape is also required for the game. A registration key for the game can be obtained from the official

Related links:

[https://friendstrs.com/upload/files/2022/06/dKppdoAzOHQMqogBtVZD\\_05\\_82135083ddb90ffe42011f988b9667b0\\_file.pdf](https://friendstrs.com/upload/files/2022/06/dKppdoAzOHQMqogBtVZD_05_82135083ddb90ffe42011f988b9667b0_file.pdf) [https://rakyatmaluku.id/upload/files/2022/06/tiMftZqxFtjEoX2j6Coh\\_05\\_b1618fd5a68e6a8ba7842f2311ad760e\\_file.pdf](https://rakyatmaluku.id/upload/files/2022/06/tiMftZqxFtjEoX2j6Coh_05_b1618fd5a68e6a8ba7842f2311ad760e_file.pdf) <https://cyclades.in/wp-content/uploads/2022/06/pypwisd.pdf> <https://wakelet.com/wake/gS7Nu5Zp3-HS4ECPKgoL9> <https://kbusercolmugisrabi.wixsite.com/denttrucin/post/toxmatch-portable-crack-mac-win> [https://blaquecat.com/community/upload/files/2022/06/WQvRFdOHMvJYSbWU24oD\\_05\\_7adb6753b82cc40bc19ea098b30712fe\\_file.pdf](https://blaquecat.com/community/upload/files/2022/06/WQvRFdOHMvJYSbWU24oD_05_7adb6753b82cc40bc19ea098b30712fe_file.pdf) <https://blatsandherbaitaci.wixsite.com/cahouhardta/post/tor-messenger-with-keygen-x64> [https://attitude.ferttil.com/upload/files/2022/06/B51KYCXizBPqJayEN5Qv\\_05\\_0eb48c96ef7a6a2d701e381bacb7e515\\_file.pdf](https://attitude.ferttil.com/upload/files/2022/06/B51KYCXizBPqJayEN5Qv_05_0eb48c96ef7a6a2d701e381bacb7e515_file.pdf) [https://americap2.nyc3.digitaloceanspaces.com/upload/files/2022/06/jFwaFDo7qHHXT1n9DlX1\\_05\\_b1618fd5a68e6a8ba7842f2311ad760e\\_file.pdf](https://americap2.nyc3.digitaloceanspaces.com/upload/files/2022/06/jFwaFDo7qHHXT1n9DlX1_05_b1618fd5a68e6a8ba7842f2311ad760e_file.pdf) <https://l1.intimlobnja.ru/wp-content/uploads/2022/06/rosalee.pdf>